# Making Decisions In Python

In this section of notes you will learn how to have your programs choose between alternative courses of action.

lames Tan

# Decision Making Is All About Choices

# My next vacation?

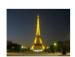

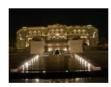

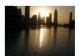

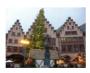

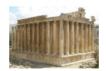

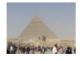

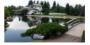

Images: courtesy of James Tam

# Programming: Decision Making Is Branching

- Decision making is choosing among alternates (branches).
- Why is it needed?
  - When alternative courses of action are possible and each action may produce a different result.

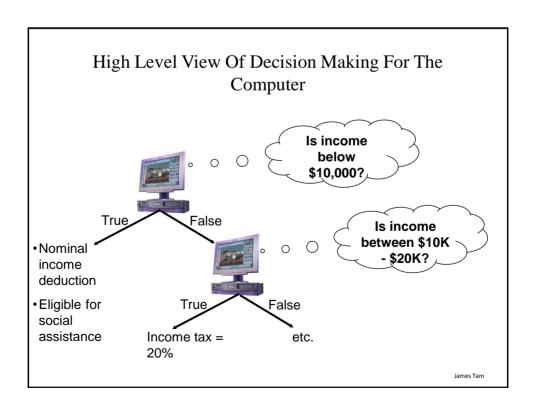

# Decision-Making In Python (Programming)

- Decisions are questions with answers that are either true or false (Boolean expressions) e.g., Is it true that the variable 'num' is positive?
- The program branches one way or another depending upon the answer to the question (the result of the Boolean expression).
- Decision making/branching constructs (mechanisms) in Python:
  - If
  - If-else
  - If-elif-else

James Tam

# Decision Making With An 'If' Question? True Execute a statement or statements Remainder of the program

# Terminology

• The 'body' of a branch is the part of the program that will execute when the Boolean expression evaluates to true.

#### Travel website

Click link for Middle East?

Click on link for North America?

Body: show video for Abu Dhabi

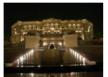

Body: show video for Lethbridge

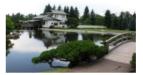

Images: courtesy of James Tam

lames Tar

# Terminology

- Operation/Operation: action being performed
- Operand: the item or items on which the operation is being performed.

#### Example:

2 + 3

2 \* (-3)

## The 'If' Construct

• Decision making: checking if a condition is true (in which case something should be done).

#### • Format:

```
if (Boolean expression):
body

(Specific structure)
if (operand relational operator operand):
body

Note: Indenting the
body is mandatory!
```

James Tam

# The 'If' Construct (2)

#### • Example:

```
if (age >= 18):
  print ("You are an adult")
```

# Allowable Operands For Boolean Expressions

#### Format:

If (operand relational operator operand) then:

## **Example:**

if (age >= 18):

#### Some operand types

- integer
- floats (real)
- String

Make sure that you are comparing operands of the same type!

James Tan

# Allowable Relational Operators For Boolean Expressions

If (operand relational operator operand) then

| Python   | Mathematical |                          |         |
|----------|--------------|--------------------------|---------|
| operator | equivalent   | Meaning                  | Example |
| <        | <            | Less than                | 5 < 3   |
| >        | >            | Greater than             | 5 > 3   |
| ==       | =            | Equal to                 | 5 == 3  |
| <=       | ≤            | Less than or equal to    | 5 <= 5  |
| >=       | ≥            | Greater than or equal to | 5 >= 4  |
| !=       | ≠            | Not equal to             | x != 5  |
|          |              |                          |         |

#### Common Mistake

- Do not confuse the equality operator '==' with the assignment operator '='.
- Example (Python) syntax error<sup>1</sup>:
   if (num = 1) Not the same as (if num == 1)

To be extra safe some programmers put unnamed constants on the left hand side of an equality operator (which always/almost always results in a syntax error rather than a logic error if the assignment operator is used in place of the equality operator).

• Usually (always?) a syntax error: if (1 = num)

1 This not a syntax error in all programming languages so don't get complacent and assume that the language will automatically "take care of things" for you.

James Tam

#### A Similar Mistake

• Example (Python) logic error: num == 1 Not the same as num = 1

# If (Simple Body) • Body of the if consists of a single statement • Format: if (Boolean expression): s1 Body S2 Example: if (num == 1): print ("Body of the if") print ("After body") James Tam

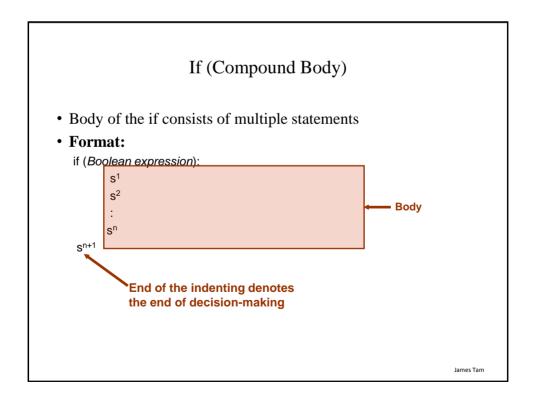

# If (Compound Body(2))

- Program name: if1.py
- Example:

```
taxCredit = 0
taxRate = 0.2
income = float(input("What is your annual income: "))
if (income < 10000):
    print ("Eligible for social assistance")
    taxCredit = 100
tax = (income * taxRate) - taxCredit
print ("Tax owed $%.2f" %tax)</pre>
```

lames Tam

# An Application Of Branches

- Branching statements can be used to check the validity of data (if the data is correct or if it's a value that's allowed by the program).
- General structure:

```
if (error condition has occurred)
React to the error
```

• Example:

```
if (age < 0):
print("Age cannot be a negative value")
```

JT's tip: if data can only take on a certain value (or range) do not automatically assume that it will be valid. Check the validity before proceeding onto the rest of the program.

lames Tam

# Decision Making With An 'If": Summary

- Used when a question (Boolean expression) evaluates only to a true or false value (Boolean):
  - If the question evaluates to true then the program reacts differently. It
    will execute the body after which it proceeds to the remainder of the
    program (which follows the if construct).
  - If the question evaluates to false then the program doesn't react differently. It just executes the remainder of the program (which follows the if construct).

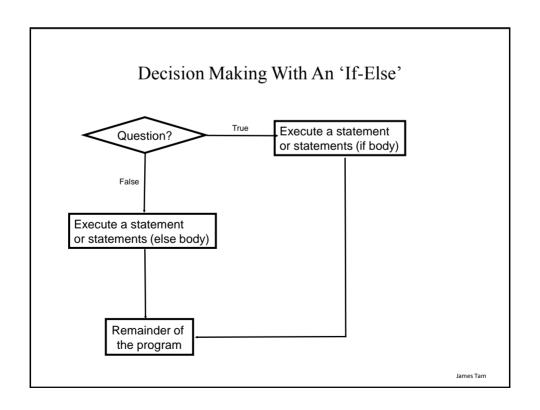

#### The If-Else Construct

- Decision making: checking if a condition is true (in which case something should be done) but also reacting if the condition is not true (false).
- Format:

```
if (operand relational operator operand):
   body of 'if'
else:
   body of 'else'
additional statements
```

James Tam

# If-Else Construct (2)

- Program name: if\_else1.py
- Example:

```
if (age < 18):
    print ("Not an adult")
else:
    print ("Adult")
print ("Tell me more about yourself")</pre>
```

Lesson: Read Things The Way *They're Actually Stated* (Instead of How You Think They're Stated)

You this read wrong

James Tan

Lesson: Read Things The Way *They're Actually Stated* (Instead of How You Think They're Stated)

#### • Example: Actual Code

```
if (age >= 18):
    print ("Adult")
else:
    print ("Not an adult")
print ("Tell me more about yourself")
```

Lesson: Read Things The Way They're Actually Stated (Instead of How You Think They're Stated)

• Example: How One Class Interpreted The Code (Optical Illusion?)

```
if (age >= 18):
    print ("Adult")
else:
    print ("Not an adult")
    print ("Tell me more about yourself")
```

JT's tip: one way of making sure you read the program code the way it actually is written rather than how you think it should be is to take breaks from writing

James Tam

# If-Else (Compound Body(2))

- Program name: if\_else2.py
- Example:

```
if (income < 10000):
    print ("Eligible for social assistance")
    taxCredit = 100
    taxRate = 0.1
else:
    print ("Not eligible for social assistance")
    taxRate = 0.2
tax = (income * taxRate) - taxCredit</pre>
```

# Quick Summary: If Vs. If-Else

#### • If:

- Evaluate a Boolean expression (ask a question).
- If the expression evaluates to true then execute the 'body' of the if.
- No additional action is taken when the expression evaluates to false.
- Use when your program is supposed to react differently only when the answer to a question is true (and do nothing different if it's false).

#### • If-Else:

- Evaluate a Boolean expression (ask a question).
- If the expression evaluates to true then execute the 'body' of the if.
- If the expression evaluates to false then execute the 'body' of the else.
- That is: Use when your program is supposed to react differently for both the true and the false cases.

James Tam

# **Logical Operations**

- There are many logical operations but the three most commonly used in computer programs include:
  - Logical AND
  - Logical OR
  - Logical NOT

# Logical AND

- The popular usage of the logical AND applies when *ALL* conditions must be met.
  - Example:
  - Rick up your son AND pick up your daughter after school today.

Condition I Condition II

• Logical AND can be specified more formally in the form of true table.

| Truth table (AND) |       |           |  |
|-------------------|-------|-----------|--|
| C1                | C2    | C1 AND C2 |  |
| False             | False | False     |  |
| False             | True  | False     |  |
| True              | False | False     |  |
| True              | True  | True      |  |

James Tam

# Logical AND: Three Input Truth Table

| Truth table |       |       |                  |
|-------------|-------|-------|------------------|
| C1          | C2    | C3    | C1 AND C2 AND C3 |
| False       | False | False | False            |
| False       | False | True  | False            |
| False       | True  | False | False            |
| False       | True  | True  | False            |
| True        | False | False | False            |
| True        | False | True  | False            |
| True        | True  | False | False            |
| True        | True  | True  | True             |

## **Evaluating Logical AND Expressions**

- •True AND True AND True
- •False AND True AND True
- •True AND True AND True
- •True AND True AND True AND False

James Tam

# Logical OR

- The correct everyday usage of the logical OR applies when *ATLEAST* one condition must be met.
- Example:
  - You are using additional recommended resources for this course: the online textbook OR the paper textbook available in the bookstore.

#### Condition I Condition II

• Similar to AND, logical OR can be specified more formally in the form of true table.

| Truth table |       |          |  |
|-------------|-------|----------|--|
| C1          | C2    | C1 OR C2 |  |
| False       | False | False    |  |
| False       | True  | True     |  |
| True        | False | True     |  |
| True        | True  | True     |  |

Logical OR: Three Input Truth Table

| Truth table |       |       |                |
|-------------|-------|-------|----------------|
| C1          | C2    | C3    | C1 OR C2 OR C3 |
| False       | False | False | False          |
| False       | False | True  | True           |
| False       | True  | False | True           |
| False       | True  | True  | True           |
| True        | False | False | True           |
| True        | False | True  | True           |
| True        | True  | False | True           |
| True        | True  | True  | True           |

lames Tar

# **Evaluating Logical OR Expressions**

- •True **OR** True **OR** True
- •False **OR** True **OR** True
- •False **OR** False **OR** True
- •False **OR** False **OR** False

# Logical NOT

- The everyday usage of logical NOT negates (or reverses) a statement.
- Example:
  - I am finding this class quite stimulating and exciting.....NOT!!!

#### Statement

Negation of the condition

• The truth table for logical NOT is quite simple:

| Truth table |       |  |
|-------------|-------|--|
| S           | Not S |  |
| False       | True  |  |
| True        | False |  |

James Tan

# **Evaluating More Complex Logical Expressions**

- •True **OR** True **AND** True
- •NOT (False OR True) OR True
- •(False AND False) OR (False AND True)
- •False **OR** (False **OR** True) **AND** False
- •NOT NOT NOT True
- •NOT NOT NOT False
- •NOT NOT NOT False

#### Extra Practice

• (From "Starting out with Python (2<sup>nd</sup> Edition)" by Tony Gaddis)

Assume the variables a = 2, b = 4, c = 6

For each of the following conditions indicate whether the final value is true or false.

| Expression        | Final result |
|-------------------|--------------|
| a == 4 or b > 2   |              |
| 6 <= c and a > 3  |              |
| 1 != b and c != 3 |              |
| a >-1 or a <= b   |              |
| not (a > 2)       |              |

James Tam

# Logic Can Be Used In Conjunction With Branching

- Typically the logical operators AND, OR are used with multiple conditions/Boolean expression:
  - If multiple conditions *must all be met* before the body will execute.
     (AND)
  - If at least one condition must be met before the body will execute. (OR)
- The logical NOT operator can be used to check for inequality (not equal to).
  - E.g., If it's true that the user *did not* enter an invalid value the program can proceed.

# **Decision-Making With Multiple Expressions**

#### • Format:

if (Boolean expression) logical operator (Boolean expression): body

## • Example:

```
if (x > 0) and (y > 0):
print ("All numbers positive")
```

James Tar

# Forming Compound Boolean Expressions With The "OR" Operator

#### • Format:

if (Boolean expression) or (Boolean expression): body

#### • Example:

```
if (gpa > 3.7) or (yearsJobExperience > 5):
print ("You are hired")
```

# Forming Compound Boolean Expressions With The "AND" Operator

#### • Format:

if (Boolean expression) and (Boolean expression): body

#### • Example:

```
if (yearsOnJob <= 2) and (salary > 50000):
print ("You are fired")
```

James Tam

# Quick Summary: Using Multiple Expressions

•Use multiple expressions when multiple questions must be asked and the result of each expression may have an effect on the other expressions:

#### •AND:

- All Boolean expressions must evaluate to true before the entire expression is true
- -If any expression is false then whole expression evaluates to false.

#### •OR:

- -If any Boolean expression evaluates to true then the entire expression evaluates to true.
- -All Boolean expressions must evaluate to false before the entire expression is false.

# Nested Decision Making

- Decision making is dependent.
- The first decision must evaluate to true before successive decisions are even considered for evaluation.

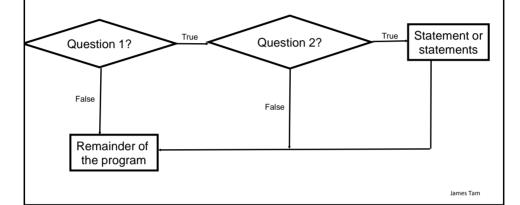

# **Nested Decision Making**

- One decision is made inside another.
- Outer decisions must evaluate to true before inner decisions are even considered for evaluation.
- Format:

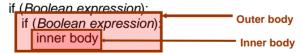

# Nested Decision Making (2)

## • Example:

```
if (income < 10000):
    if (citizen == 'y'):
        print ("This person can receive social assistance")
        taxCredit = 100
tax = (income * TAX_RATE) - taxCredit</pre>
```

lames Tar

# Question

• What's the difference between employing nested decision making and a logical AND?

# Decision-Making With Multiple Alternatives/Question

- IF (single question)
  - Checks a condition and executes the body of code if the condition is true
- IF-ELSE (single question)
  - Checks a condition and executes one body of code if the condition is true and another body if the condition is false
- Approaches for multiple (two or more) questions
  - Multiple IF's
  - IF-ELIF-ELSE

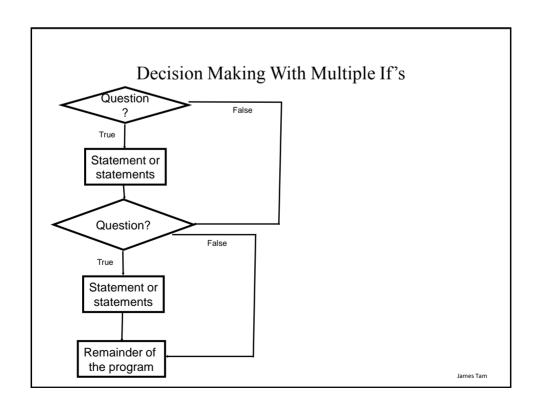

# Multiple If's: Non-Exclusive Conditions

- Any, all or none of the conditions may be true (independent)
- Format:

```
if (Boolean expression 1):
body 1
if (Boolean expression 2):
body 2
:
statements after the conditions
```

James Tam

# Multiple If's: Non-Exclusive Conditions (Example)

#### • Example:

```
if (num1 > 0):
    print ("num1 is positive")
if (num2 > 0):
    print ("num2 is positive")
if (num3 > 0):
    print ("num3 is positive")
```

# Multiple If's: Mutually Exclusive Conditions • At most only one of many conditions can be true Inefficient • Can be implemented through multiple if's. combination! • Example: The name of the complete online program is: "inefficient.py" if (gpa == 4): letter = 'A' if (gpa == 3): letter = 'B' if (gpa == 2): letter = 'C' if (gpa == 1): letter = 'D' if (gpa == 0): letter = 'F' James Tam

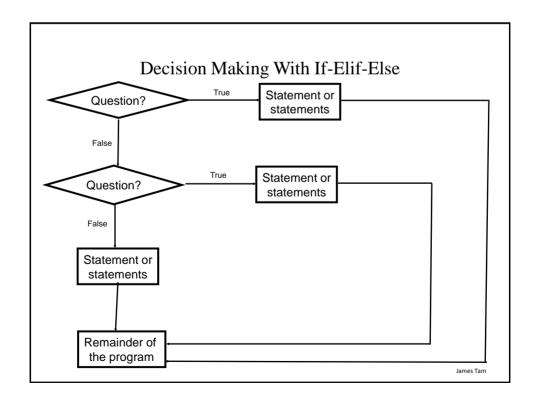

# Multiple If-Elif-Else: Mutually Exclusive Conditions

#### • Format:

```
if (Boolean expression 1):
body 1
elif (Boolean expression 2):
body 2
:
else
body n
statements after the conditions
```

James Tam

# Multiple If, Else-If's: Mutually Exclusive Conditions (Example)

• Example: The name of the complete online program is: "efficient.py"

```
if (gpa == 4).
  letter = 'A'
elif (gpa == 3):
  letter = 'B'
                            This approach is more
                            efficient when at most
elif (gpa == 2):
                            only one condition can
  letter = 'C';
                            be true.
elif (gpa == 1):
                                                Extra benefit:
  letter = 'D'
                                                The body of the else
                                                executes only when all the
elif (gpa == 0):
                                                Boolean expressions are
  letter = 'F'
                                                false. (Useful for error
                                                checking/handling).
else:
                                                                              James Tam
 print ("GPA must be one of '4', '3', '2', '1' or '1'")
```

#### Extra Practice

• (From "Starting out with Python (2<sup>nd</sup> Edition)" by Tony Gaddis).

Write a program that prompts the user to enter a number within the range of 1 through 10. The program should display the Roman numeral version of that number. If the number is outside the range of 1 through 10, the program should display an error message.

The table on the next slide shows the Roman numerals for the numbers 1 through 10.

James Tam

# Extra Practice (2)

| Number | Roman Numeral |
|--------|---------------|
| 1      | I             |
| 2      | II            |
| 3      | III           |
| 4      | IV            |
| 5      | V             |
| 6      | VI            |
| 7      | VII           |
| 8      | VIIII         |
| 9      | IX            |
| 10     | X             |

# Recap: What Decision Making Constructs Are Available /When To Use Them

| Construct     | When To Use                                                                                                    |
|---------------|----------------------------------------------------------------------------------------------------|
| If            | Evaluate a Boolean expression and execute some code (body) if it's true                                                                                                    |
| If-else       | Evaluate a Boolean expression and execute some code (first body 'if') if it's true, execute alternate code (second body 'else') if it's false                                                                                                    |
| Multiple if's | Multiple Boolean expressions need to be evaluated with the answer for each expression being independent of the answers for the others (non-exclusive). Separate instructions (bodies) can be executed for each expression.                                                      |
| If-elif-else  | Multiple Boolean expressions need to be evaluated but zero or at most only one of them can be true (mutually exclusive). Zero bodies or exactly one body will execute. Also it allows for a separate body (else) to execute when all the if-elif Boolean expressions are false. |

# Recap: When To Use Compound And Nested Decision Making Constructs (2)

| Construct                    | When To Use                                                                                                    |
|------------------------------|----------------------------------------------------------------------------------------------------|
| Compound decision making     | More than one Boolean expression must be evaluated before<br>the innermost body can execute. All expressions must evaluate<br>to true (AND) or at least one expression must evaluate to true<br>(OR). |
| Nested<br>decision<br>making | The outer Boolean expression must be true before the inner expression will even be evaluated. (Inner Boolean expression is part of the body of the outer Boolean expression).                         |

# **Testing Decision Making Constructs**

- •Make sure that the body of each decision making construct executes when it should.
- •Test:
  - 1) Obvious true cases
  - 2) Obvious false cases
  - 3) Boundary cases

James Tam

# Testing Decisions: An Example

```
num = int(input("Type in a value for num: "))
if (num >= 0):
    print ("Num is non-negative.")
else:
    print ("Num is negative.")
```

#### Lesson: Avoid Using A Float When An Integer Will Do

```
Program name: real_test.py
num = 1.0 - 0.55
if (num == 0.45):
    print ("Forty five")
else:
    print ("Not forty five")
```

James Tam

# **Problem Solving: Branches**

- Write a program that converts percentages to one of the following letter grades: A (90 100%), B (80 89%), C (70 79%), D (60 69%), F (0 59%).
- The percentage score should come from the user.
- After determining the letter grade, the original percentage and it's corresponding letter should be displayed.
- The program should display an error message for percentages outside of the above ranges.

#### **Outline Of Solution**

- Get the percentage score.
- Determine the letter grade
- Display the result

James Tam

# Developing A Solution: Start With The Easier Parts

```
percentage = 0.0
letter = ' '
percentage = input ("Enter the percentage score: ")
```

# Determine letter grade: don't look at the solution until you've tried to # come up with a solution yourself.

print ("Percentage: ", percentage, "%\t Letter: ", letter)

## **Determining The Correct Ranges**

- Before directly implementing a solution (i.e., writing Python code) make sure that you have a clear idea of what's entailed.
  - This is the problem that has to be solved (e.g., balance a chequing account) without indicating how it will be solved.
- The solution then indicates how the problem will be solved.
- Depending upon the complexity of the problem the process of specifying the problem and solution may be formal (e.g., drawing diagrams, writing text descriptions, using detailed and specific notations etc.) or informal (e.g., going over the solution in your head).
- Also if your solution is not working (contains errors) then return back to the process of specification but do it more formally and in a more detailed form.

James Tam

# Determining Ranges: A Solution (Don't Look Until You've Tried It Yourself)

```
if (percentage <= 100) or (percentage >= 90):
    letter = 'A'
elif (percentage <= 89) or (percentage >= 80):
    letter = 'B'
elif (percentage <= 79) or (percentage >= 70):
    letter = 'C'
elif (percentage <= 69) or (percentage >= 60):
    letter = 'D'
elif (percentage <= 59) or (percentage >= 0):
    letter = 'F'
else:
    print("Percent score is outside the allowable range (0 - 100%)"
    letter = 'Error'
```

# Determining Ranges: A Solution (Don't Look Until You've Tried It Yourself)

```
if (percentage <= 100) and (percentage >= 90):
    letter = 'A'
elif (percentage <= 89) and (percentage >= 80):
    letter = 'B'
elif (percentage <= 79) and (percentage >= 70):
    letter = 'C'
elif (percentage <= 69) and (percentage >= 60):
    letter = 'D'
elif (percentage <= 59) and (percentage >= 0):
    letter = 'F'
else:
    print ("Percent score is outside the allowable range (0 - 100%)")
    letter = 'Error'
```

James Tam

#### Extra Practice

• (From "Starting out with Python (2<sup>nd</sup> Edition)" by Tony Gaddis)

The following code contains several nested if-else statements. Unfortunately it was written without proper alignment and indentation. Rewrite the code and use the proper conventions of alignment and indentation.

```
Extra Practice (2)
If (score >= A_SCORE):
print("Your grade is A")
else:
If (score >= B_SCORE):
print("Your grade is B")
else:
                                        Common student
                                        question: If there isn't
If (score >= C_SCORE):
                                        a pre-created solution
print("Your grade is C")
                                        then how do I know if I
                                        "got this right"?
else:
If (score >= D_SCORE):
print("Your grade is D")
else:
print("Your grade is F")
                                                                      James Tam
```

#### Rule Of Thumb: Branches

• Be careful that your earlier cases don't include the later cases if each case is supposed to be handled separately and exclusively.

| Example 1          | Example 2         |
|--------------------|-------------------|
| If $(num >= 0)$ :  | If (num >= 100):  |
| ellf (num >= 10):  | ellf (num >= 10): |
| elif (num >= 100): | elif (num >= 0):  |
|                    |                   |
|                    |                   |
|                    |                   |
|                    |                   |
|                    |                   |
|                    | James Tam         |

# **Decision Making: Checking Matches**

- Python provides a quick way of checking for matches within a set.
  - E.g., for a menu driven program the user's response is one of the values in the set of valid responses.

#### **Format:**

```
(Strings)
if <string variable> in "<string<sub>1</sub>> <string<sub>2</sub>>...<string<sub>n</sub>>":
        body

(Numeric)
if <numeric variable> in (<number<sub>1</sub>>, <number<sub>2</sub>>,...<number<sub>n</sub>>):
        body
```

lames Tan

# Decision Making: Checking Matches (2)

#### **Example:**

```
(String):
if answer in "userName1 userName2 userName3":
    print ("User name already taken")
else:
    print ("User name is allowed")

(Numeric):
if num in (1, 2, 3):
    print ("in set")
```

#### After This Section You Should Now Know

- What are the three decision making constructs available in Python:
  - If
  - If-else
  - If-elif-else
  - How does each one work
  - When should each one be used
- Three logical operations:
  - AND
  - OR
  - NOT
- How to evaluate and use decision making constructs:
  - Tracing the execution of simple decision making constructs
  - How to evaluate nested and compound decision making constructs and when to use them

## You Should Now Know (2)

- How the bodies of the decision making construct are defined:
  - What is the body of decision making construct
  - What is the difference between decision making constructs with simple bodies and those with compound bodies
- · What is an operand
- What is a relational operator
- What is a Boolean expression
- How multiple expressions are evaluated and how the different logical operators work
- How to test decision making constructs